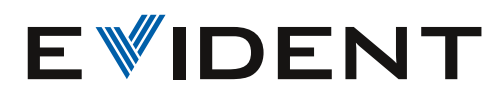

Cámara microscópica digital

DP23

Funciones inteligentes y calidad de imagen de última generación

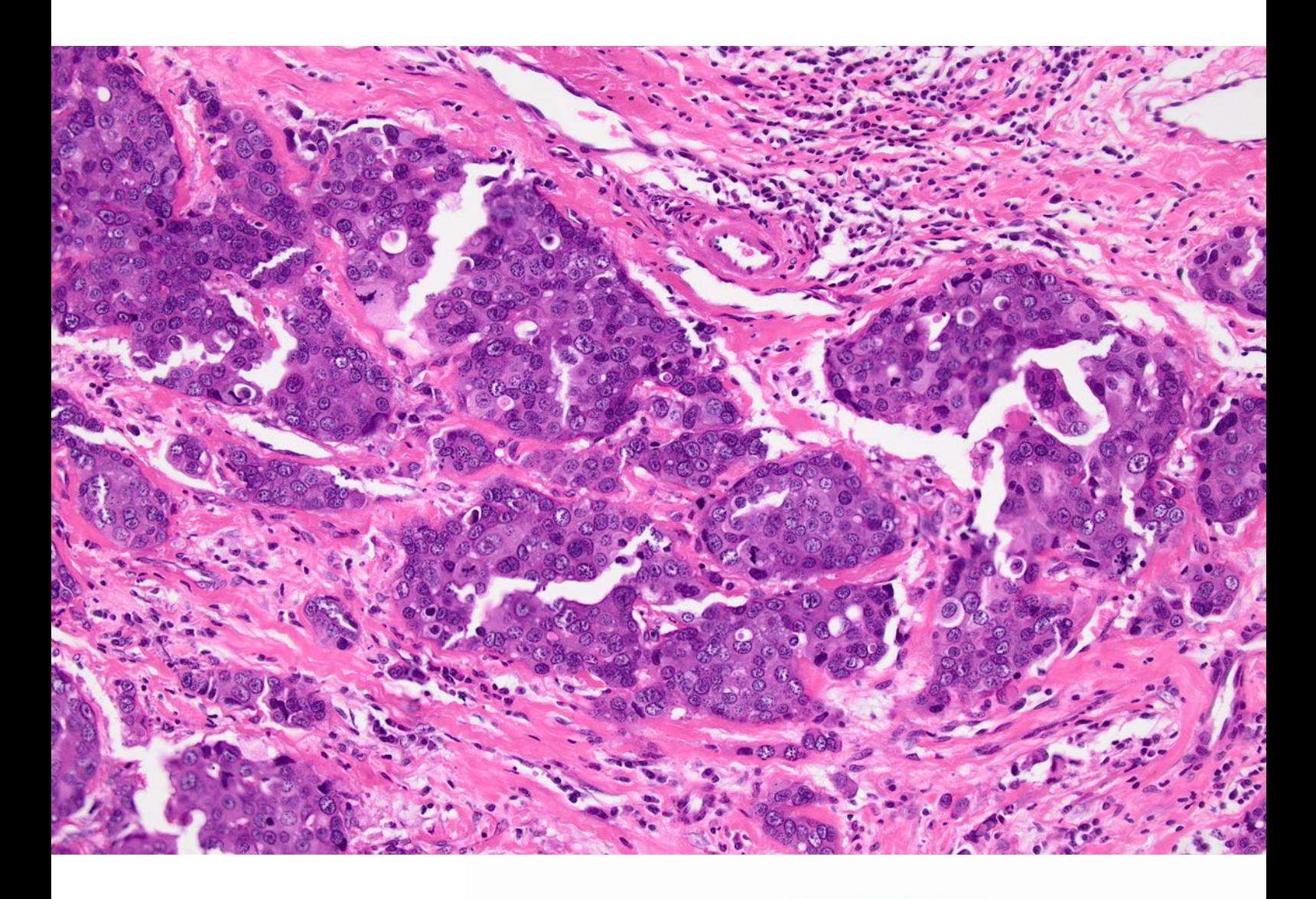

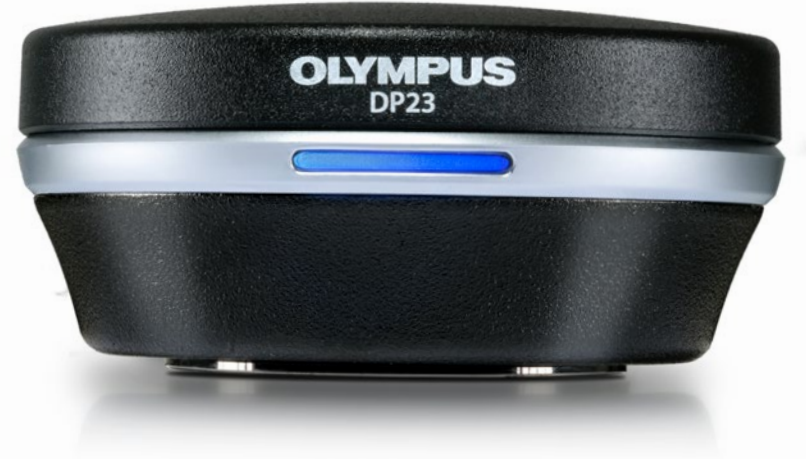

No está indicada para uso de diagnóstico en ensayos clínicos.

# Mejore su procesamiento de imágenes

Desarrollada para el procesamiento microscópico de imágenes de rutina en los campos de las ciencias de la vida e investigación clínica, la cámara microscópica digital DP23 combina funciones inteligentes y una fiable reproducción del color para ofrecer imágenes de alta calidad por medio de una cámara fácil de usar.

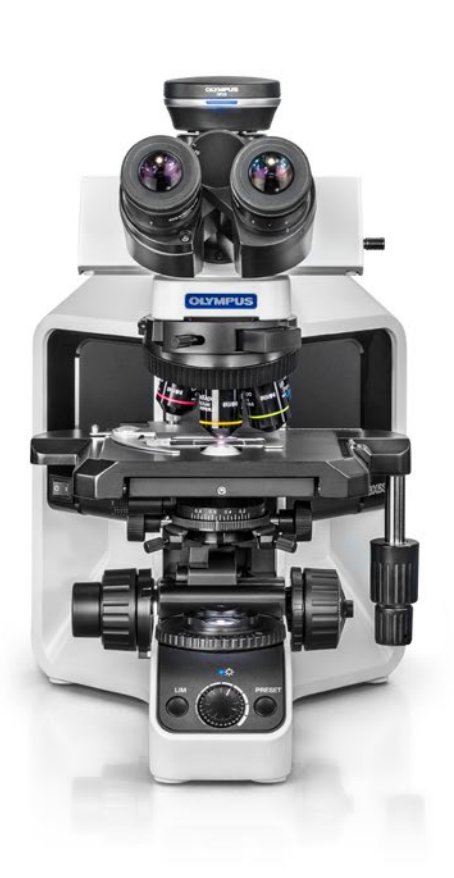

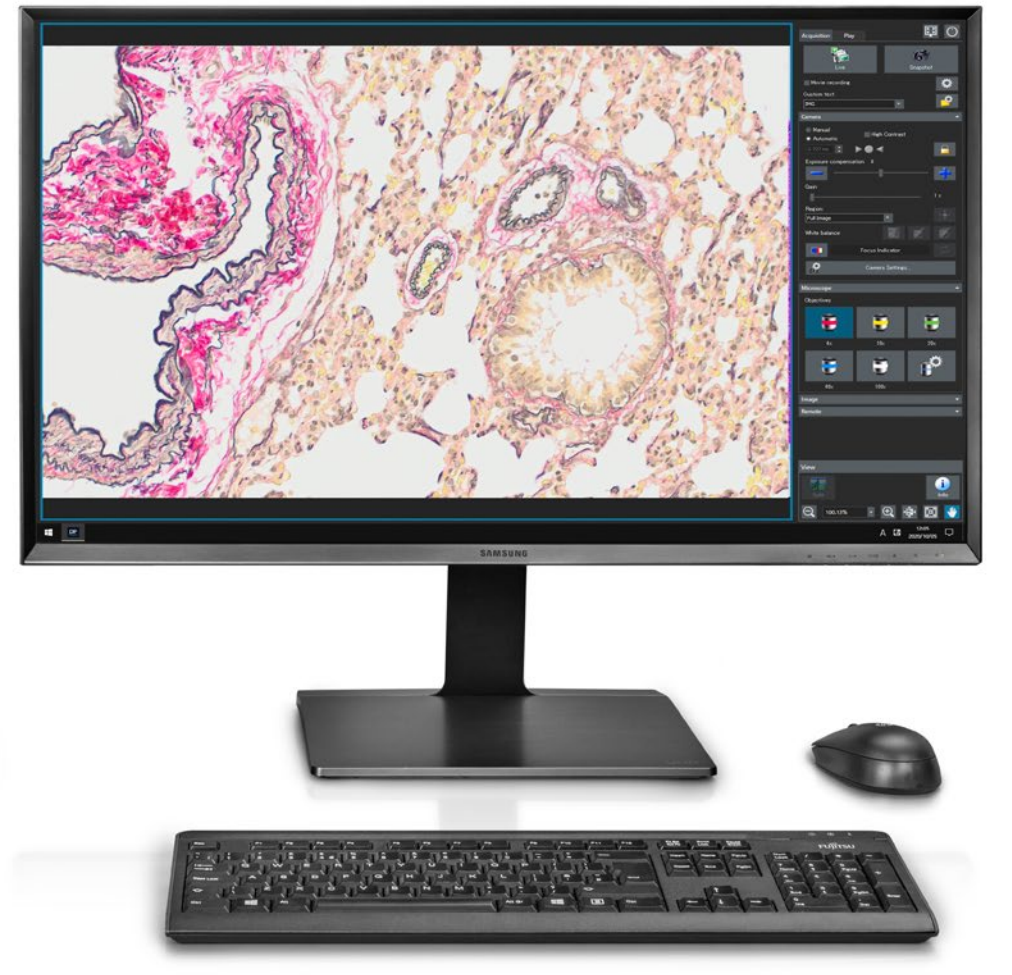

## Resolución de imagen y fidelidad del color elevadas para una investigación más eficiente

### El justo equilibrio entre resolución y velocidad

La alta resolución de 6,4 megapíxeles de la cámara DP23, con un refresco de 30 fotogramas por segundo (fps), le permite capturar rápidamente imágenes con el nivel de detalle que se requiere en la mayoría de las aplicaciones de imagen de las ciencias de la vida. Y, con el fin de facilitar la colaboración, es posible compartir dichas imágenes mediante el *software* de imágenes cellSens en combinación con la solución NetCam, o mediante la función de intercambio de imágenes del controlador independiente opcional.

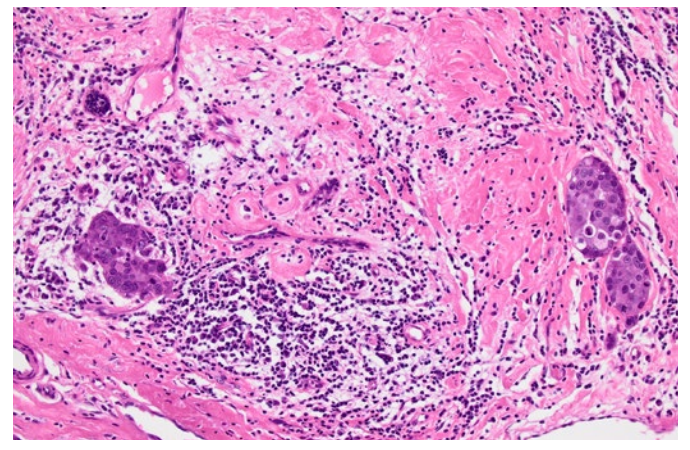

Mama humana / HE (hematoxilina-eosina) / 10x Colon de rata / AB (azul alcián) / 10x

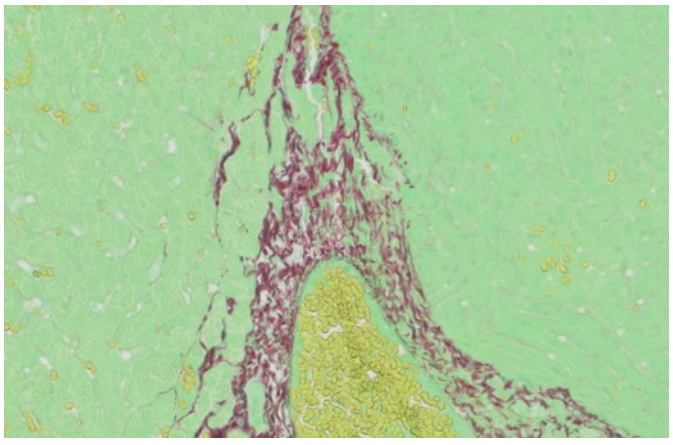

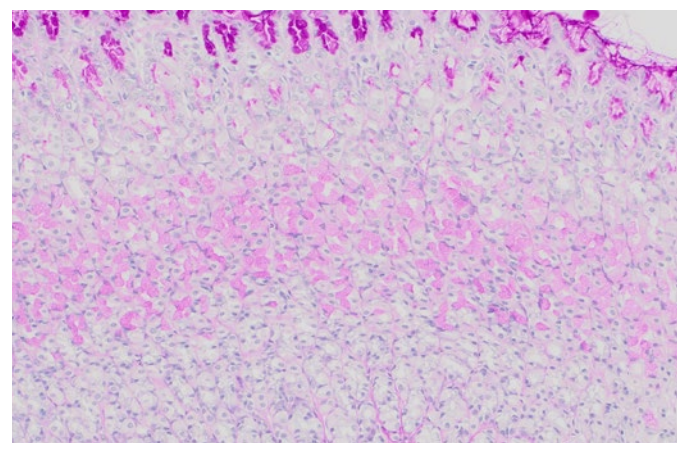

Duodeno de rata / PAS (ácido peryódico de Schiff) / 10x

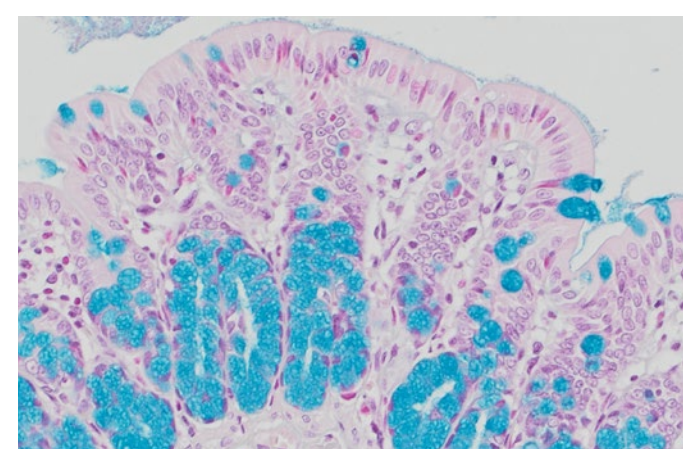

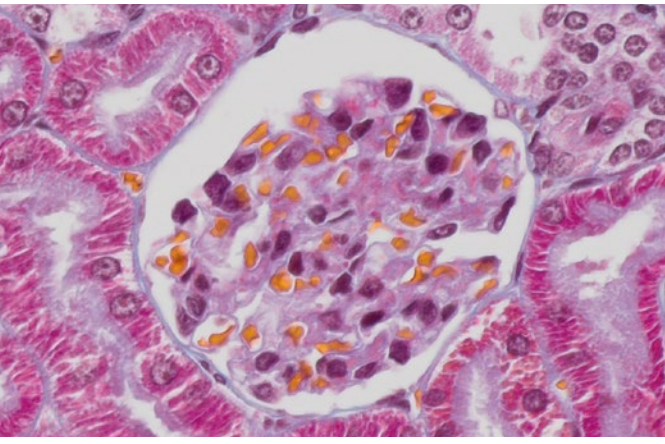

Hígado / verde rápido / 20x  $\qquad \qquad$  Riñón de rata / MT (tinción tricrómica de Masson) / UPLXAPO20X

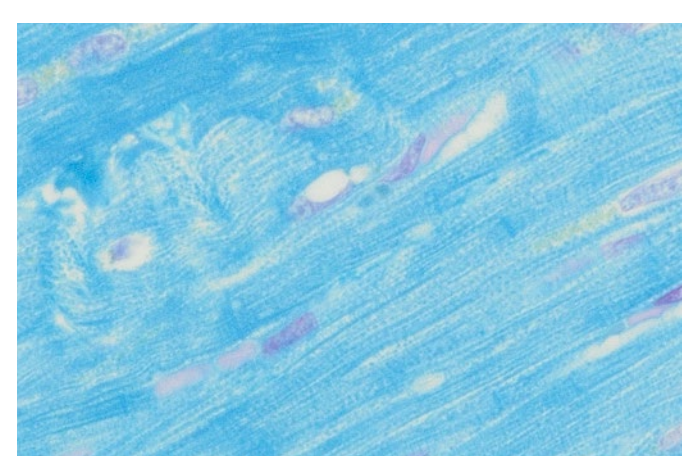

Corazón de perro / Schmorl / 20x

### Colores en los cuales confiar

Al igual que todas las cámaras de la serie DP, reconocidas por la reproducción de colores que ofrecen en los ámbitos de la investigación clínica y las ciencias de la vida, la cámara microscópica DP23 reproduce un color fiable a través de su monitor. A través de los perfiles ICC específicos, sus muestras son representadas en sus colores naturales; por consiguiente, las tinciones que se aplican también presentan el aspecto deseado. En combinación con la fuente de luz LED TruColor de Olympus dedicada al microscopio BX53, la cámara microscópica DP23 forma parte de un sistema completo que proporciona una alta reproducción del color desde la fuente de luz hasta la cámara.

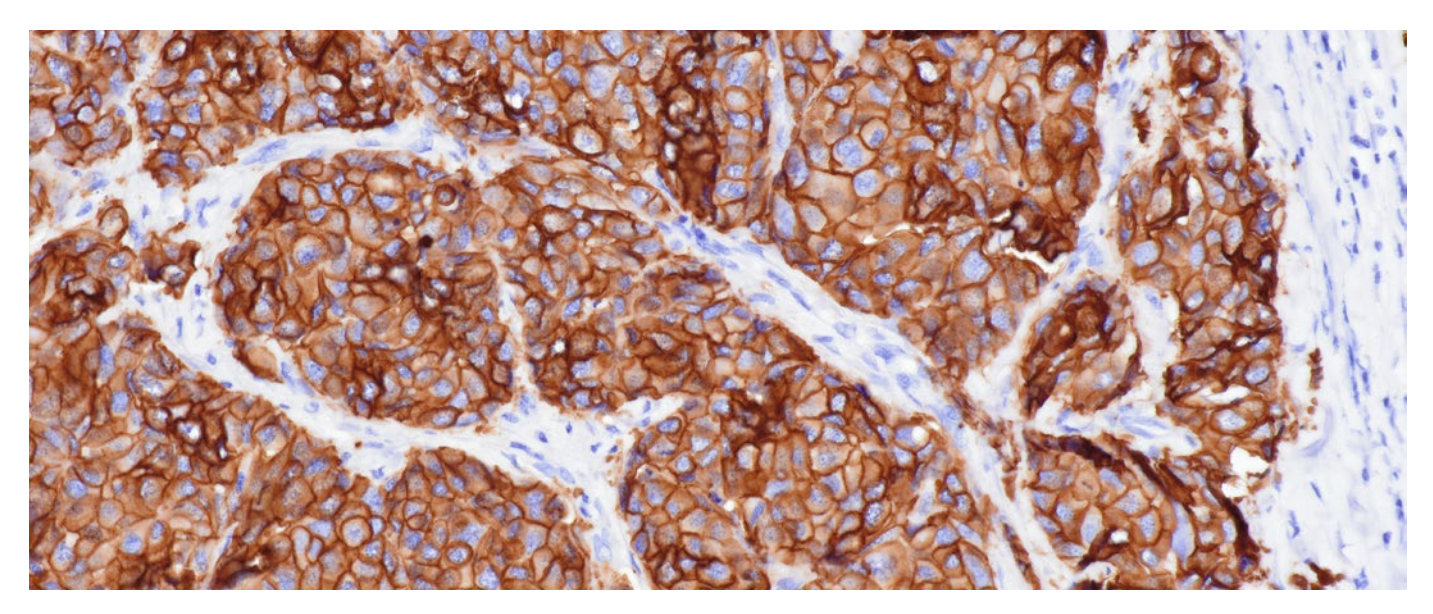

### Mucho más a través de un vistazo

Dentro del sorprendente y amplio campo de visión (FOV), no sólo se ve más de la muestra, sino que las imágenes son nítidas, planas y están enfocadas desde el centro hasta la periferia, lo que permite la obtención de imágenes y análisis eficientes. Gracias a los reconocidos dispositivos ópticos de Olympus, como los objetivos de alto rendimiento X Line y el adaptador de cámara de 0,35X, podrá sacar el máximo provecho de las ventajas de un amplio campo de visión de hasta FN25.

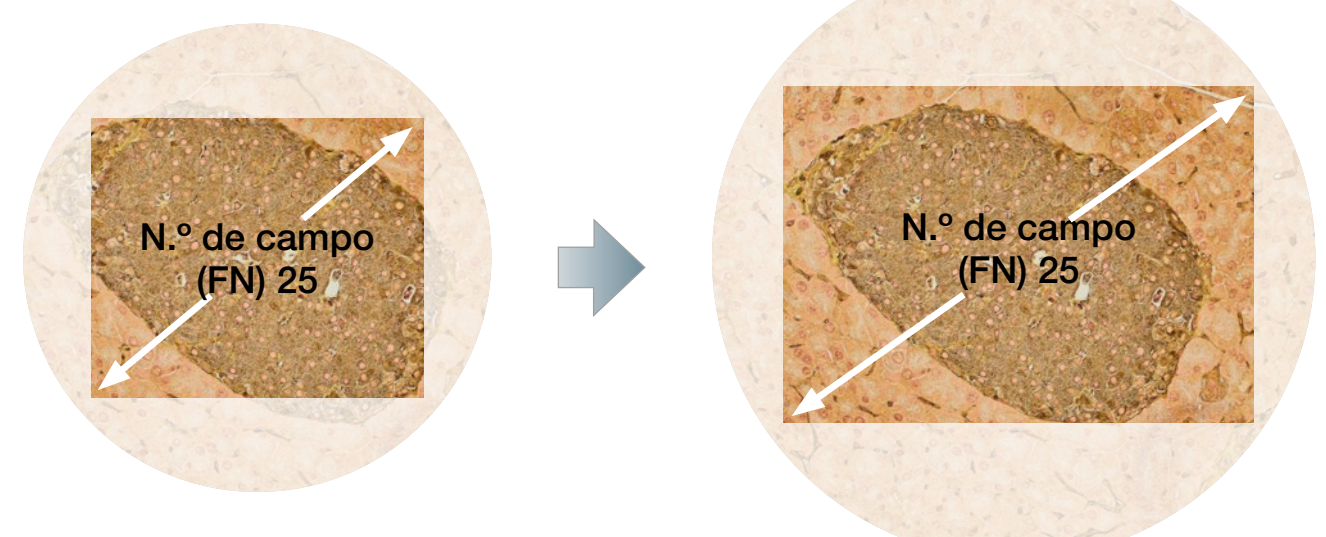

\*Su sistema de microscopio debe ser compatible con un FOV de FN25.

## Fácil captura de imágenes gracias a funciones inteligentes

### Tecnología inteligente para el procesamiento de imágenes

La función Smart Image Averaging [promedio inteligente de imagen de Olympus] (OSIA)\* suprime el ruido a la vez que mantiene la velocidad de refresco y elimina los artefactos. El OSIA maximiza de forma automática la calidad de imagen de la cámara sin necesidad de ajustes.

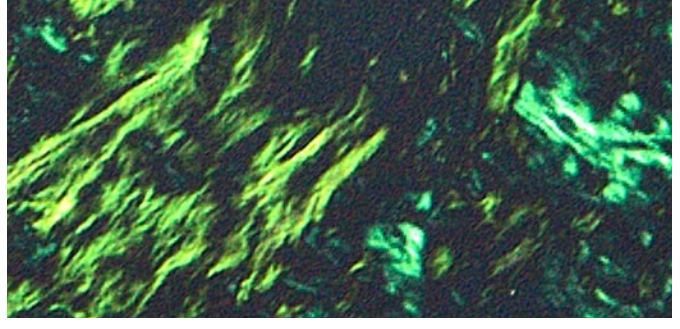

### Captura de imágenes nítidas a partir de muestras tenues

En la microscopía de polarización y fluorescencia, el modo de Alto Contraste (High Contrast) permite una adquisición de imágenes más fácil con una óptima relación señal-ruido a fin de capturar imágenes de alta calidad a partir de muestras tenues. La función determina de forma automática el tiempo de exposición y la configuración de contraste apropiada.

#### Imágenes en vivo sin problemas

La función Fast Live (Rapidez al vivo) aprovecha la capacidad de la cámara para capturar imágenes de alta definición completa (Full HD) a 60 fps con el objetivo de favorecer un alto refresco de visualización constante durante el procesamiento de imágenes de larga exposición. El resultado es una imagen uniforme al escanear muestras, incluso bajo condiciones de poca luz. **Europa e a contra a la contra el contra el contra el contra el contra el contra el contra el contra e** 

### Fácil enfoque de precisión

En el caso de observar muestras gruesas, la función Focus Peaking\* (Alcance de enfoque) le ayuda a identificar las áreas de la muestra que están siendo enfocadas. El *software* indica las áreas enfocadas en color y las áreas desenfocadas (o fuera de enfoque), a través de una escala de grises, a modo de superposición sobre una imagen en vivo.

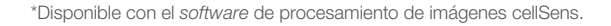

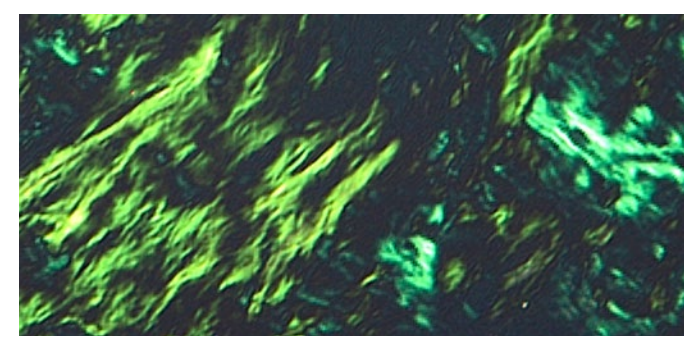

Sin OSIA Con OSIA

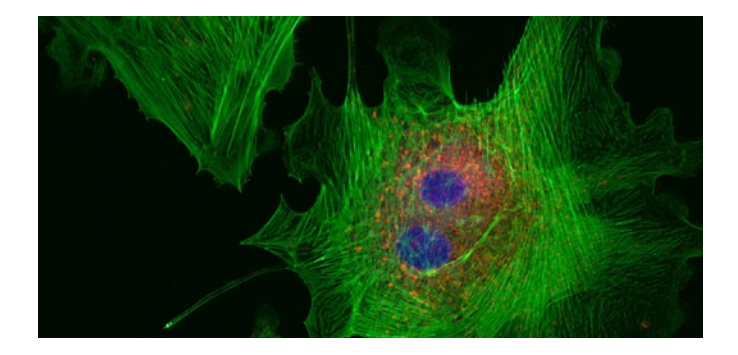

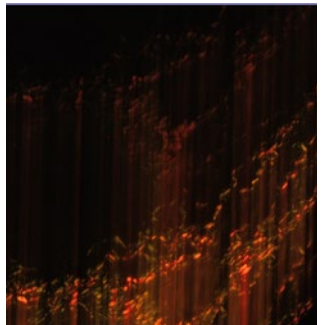

(Rapidez al vivo) desactivada

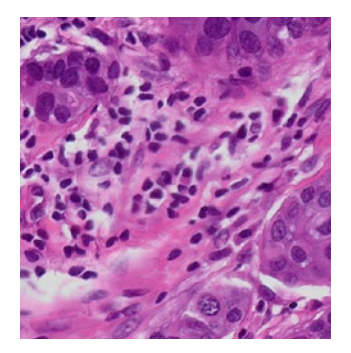

Sin función Focus Peaking (Alcance de enfoque)

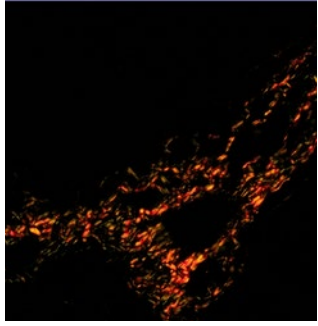

Función Fast Live (Rapidez al vivo) activada

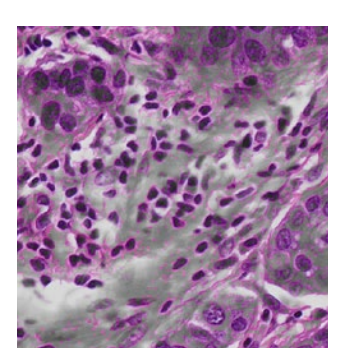

Con función Focus Peaking (Alcance de enfoque)

### Configuración y usos sencillos

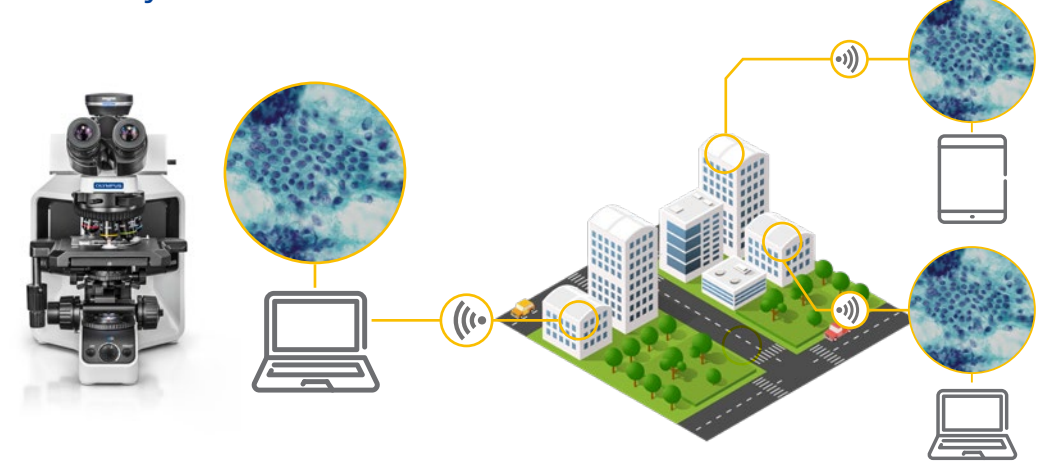

### Colaboración a distancia rápida y eficaz

Todos sus datos importantes, ya sean imágenes, anotaciones o mediciones en directo, pueden ser visualizadas y compartidas conjuntamente, tanto de forma local como remota con el *software* cellSens, mediante la solución NetCam o la función de intercambio remoto de imágenes, que es proporcionada por el módulo de control autónomo de la cámara.<sup>\*1</sup> Esta capacidad brida una forma más sencilla de discutir y compartir imágenes en directo de 30 fps y alta capacidad completa (FULL HD), con los colegas, en lugar de depender de los archivos adjuntos del correo electrónico. Cabe agregar que la compatibilidad con los protocolos de seguridad de red, como NIST y GDPR, junto con un respaldo de antivirus, le permitirán compartir sus datos de forma segura.<sup>\*1</sup>

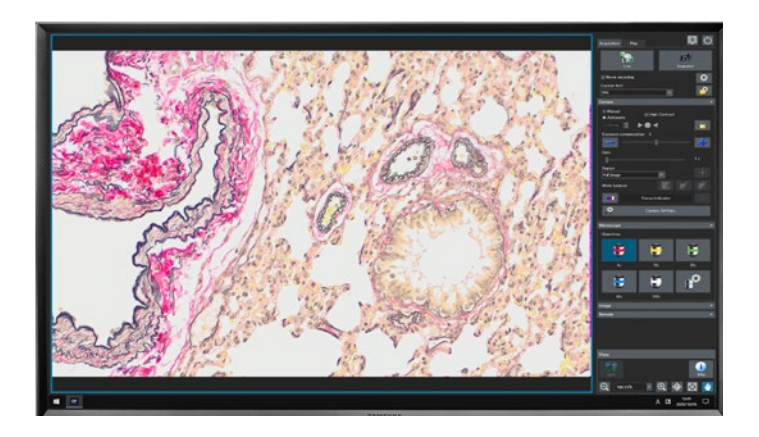

#### Adquisición de imágenes en un clic

La interfaz de la cámara, desarrollada de forma concienzuda, facilita la adquisición de imágenes. En la mayoría de los casos, es posible adquirir imágenes con un solo clic para un flujo de trabajo eficiente. No importa si elige el funcionamiento avanzado del *software* cellSens de Olympus o la función específica del módulo de cámara autónomo DP23-AOU (Advanced Operation Unit), ambos ofrecen una interfaz de usuario sencilla que agiliza el flujo de trabajo diario.

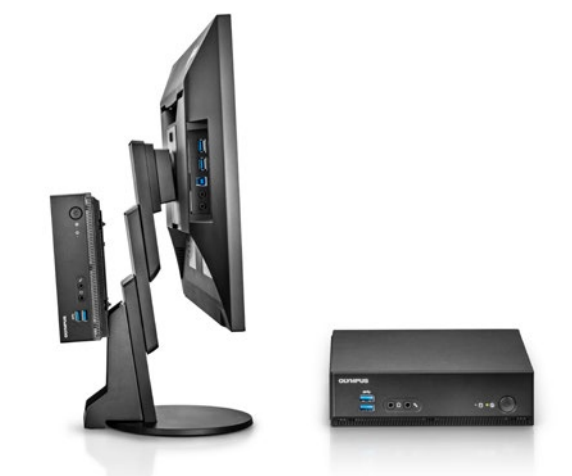

### Ahorre un valioso espacio de trabajo gracias a una configuración sin PC

Es posible enganchar el módulo autónomo de la cámara a la parte posterior de su monitor para liberar un valioso espacio del escritorio, sin necesidad de usar un PC por separado.

### Conexión y reproducción de pura sencillez

Sólo es necesario conectar el cable de la cámara microscópica al puerto USB 3.1\*2 de su PC, y ya está lista para usar. No se requiere un adaptador de CA por separado.

# Especificaciones DP23

#### DP23-CU

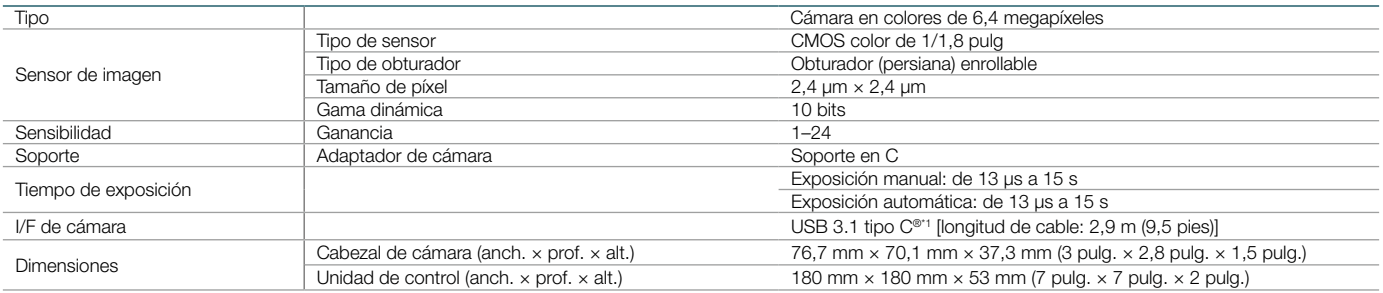

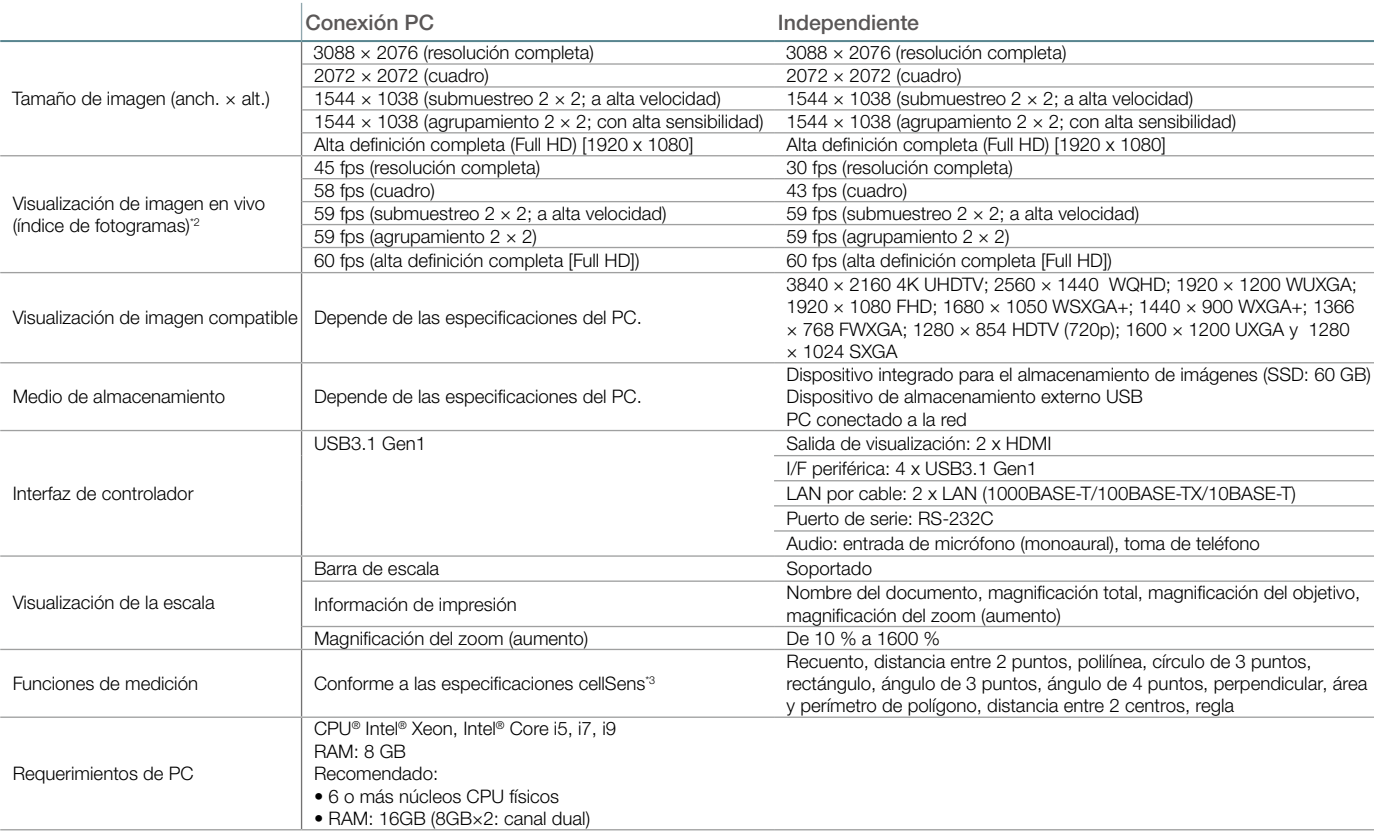

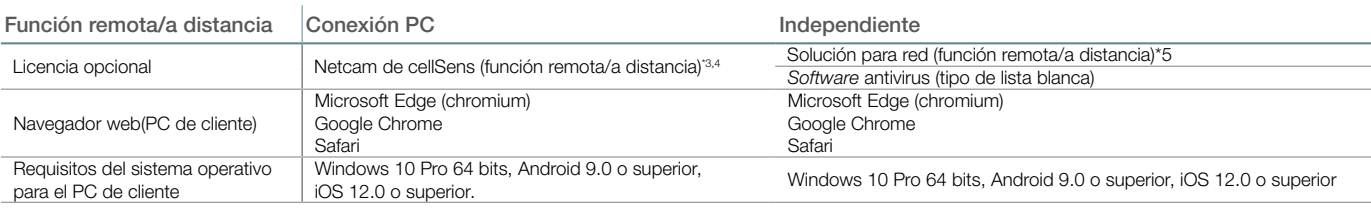

\*1 USB 3.1 Gen 1 es compatible con USB 3.0

\*2 El refresco de fotogramas puede disminuir. dependiendo del estado de su PC o del *software*. Se recomienda utilizar una configuración de memoria de doble canal para su PC.

\*3 El *software* cellSens no está indicado para uso en diagnóstico clínico

\*4 Versión cellSens 3.1.1 o posterior.

\*5 La red debe encontrarse dentro de una red interna. Para una conexión inalámbrica, también se necesita un adaptador LAN inalámbrico USB.

### Diagrama del sistema de configuración autónoma de la cámara DP23

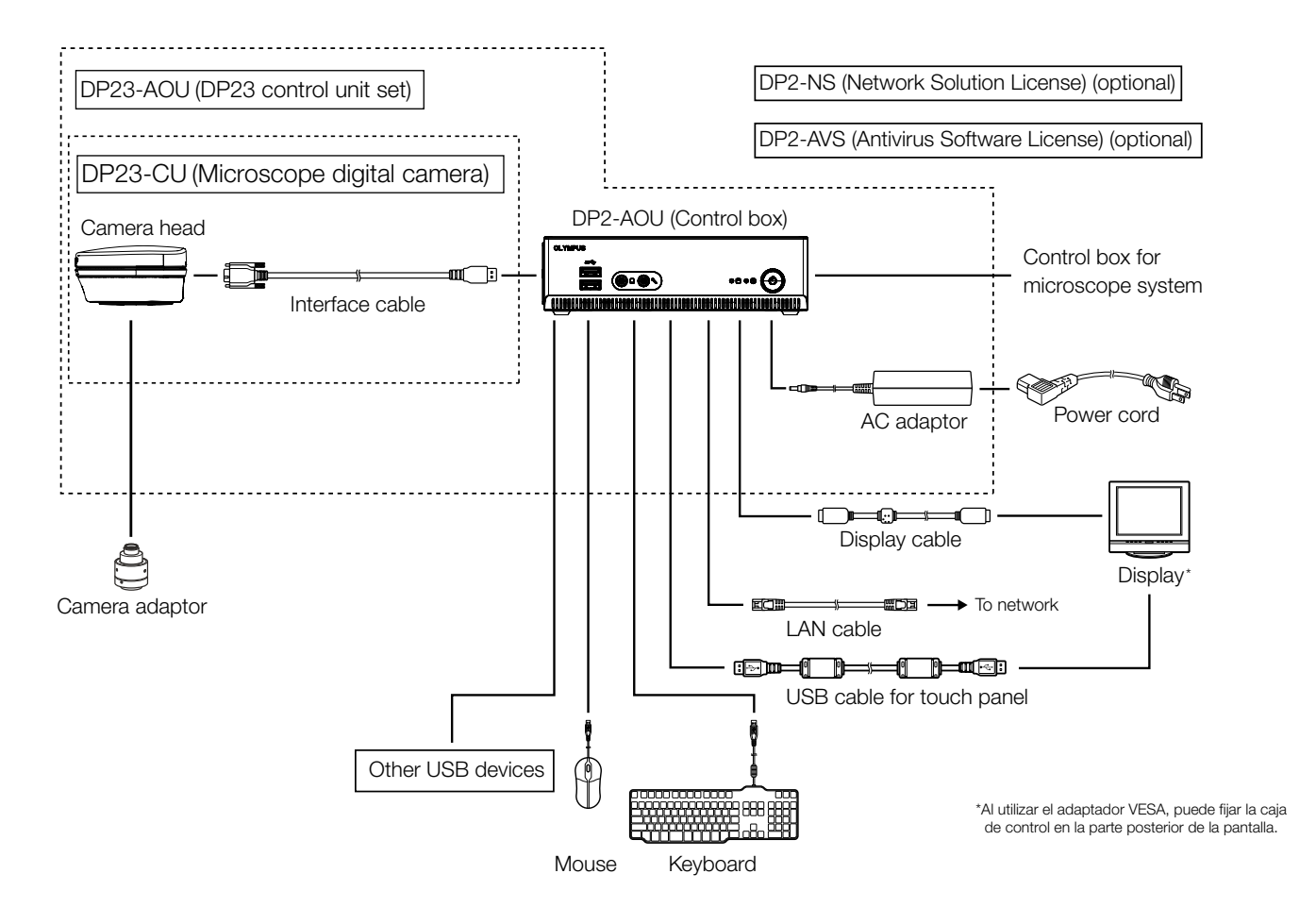

### Diagrama del sistema de configuración de PC con la cámara DP23

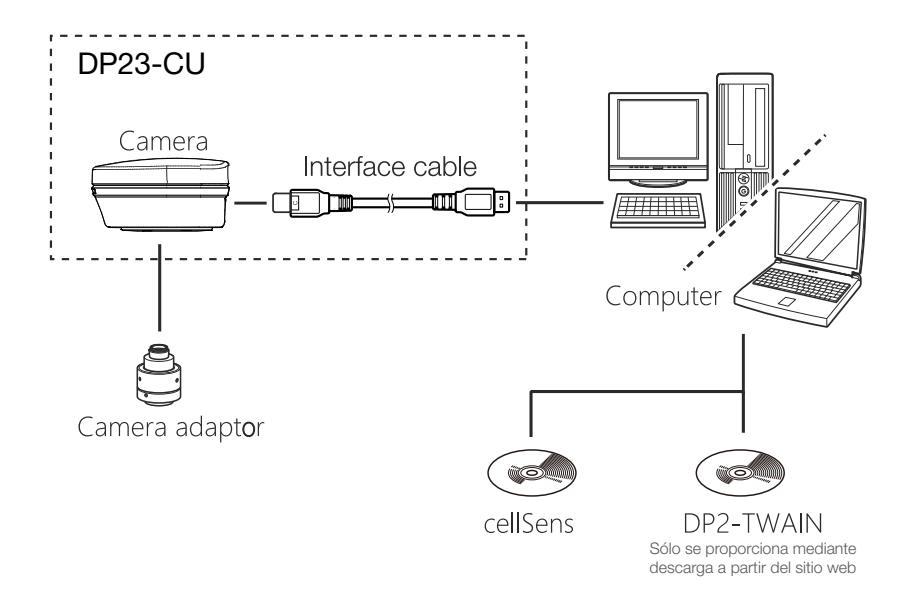

#### • EVIDENT CORPORATION está certificada en ISO14001. • EVIDENT CORPORATION está certificada en ISO9001.

SS-C

• Microsoft y Windows son marcas registradas de Microsoft Corporation en Estados Unidos. Los términos HDMI y HDMI High-Definition Multimedia Interface, y el logotipo HDMI son marcas de comercio o marcas registradas de HDMI Licensing Administrator, Inc. en logotipo Trident (tridente de tes formas de punta) de SuperSpeed USB 5Gbps es una marca<br>registra

EvidentScientific.com

**EWIDENT** 

EVIDENT CORPORATION

Shinjuku Monolith, 2-3-1 Nishi-Shinjuku, Shinjuku-ku, Tokio 163-0914, Japón